# Building Java Programs

Chapter 6 Lecture 6-2: Line-Based File Input

#### **reading: 6.3 - 6.5**

self-check: Ch. 6 #7-15exercises: Ch. 6 #1-4, 8-11 videos: Ch. 6 #2-3

### Hours question

- $\bullet$  Given a file hours.txt with the following contents:
	- 123 Kim 12.5 8.1 7.6 3.2456 Eric 4.0 11.6 6.5 2.7 12789 Stef 8.0 8.0 8.0 8.0 7.5
	- Consider the task of computing hours worked by each person:

Kim (ID#123) worked 31.4 hours (7.85 hours/day) Eric (ID#456) worked 36.8 hours (7.36 hours/day) Stef (ID#789) worked 39.5 hours (7.9 hours/day)

• Let's try to solve this problem token-by-token ...

## Hours answer (flawed)

```
// This solution does not work!
import java.io.*; // for File
import java.util.*; // for Scanner
public class HoursWorked {
   public static void main(String[] args)
           throws FileNotFoundException {
        Scanner input = new Scanner(new File("hours.txt"));
       while (input.hasNext()) {
           // process one person
           int id = input.nextInt();
           String name = input.next();
           double totalHours = 0.0;
            int days = 0;
           while (input.hasNextDouble()) {
               totalHours += input.nextDouble();
               days++;
            }
           System.out.println(name +" (ID#" + id + 
                   ") worked " + totalHours +" hours (" +
                   (totallhours / days) + " hours/day);
        }
    }
```
}

### Flawed output

Susan (ID#123) worked **487.4** hours (**97.48** hours/day) Exception in thread "main" java.util.InputMismatchException at java.util.Scanner.throwFor(Scanner.java:840) at java.util.Scanner.next(Scanner.java:1461) at java.util.Scanner.nextInt(Scanner.java:2091) at HoursWorked.main(HoursBad.java:9)

- The inner while loop is grabbing the next person's ID.
- We want to process the tokens, but we also care about the line breaks (they mark the end of a person's data).
- A better solution is a hybrid approach:
	- First, break the overall input into lines.
	- Then break each line into tokens.

### Line-based Scanner methods

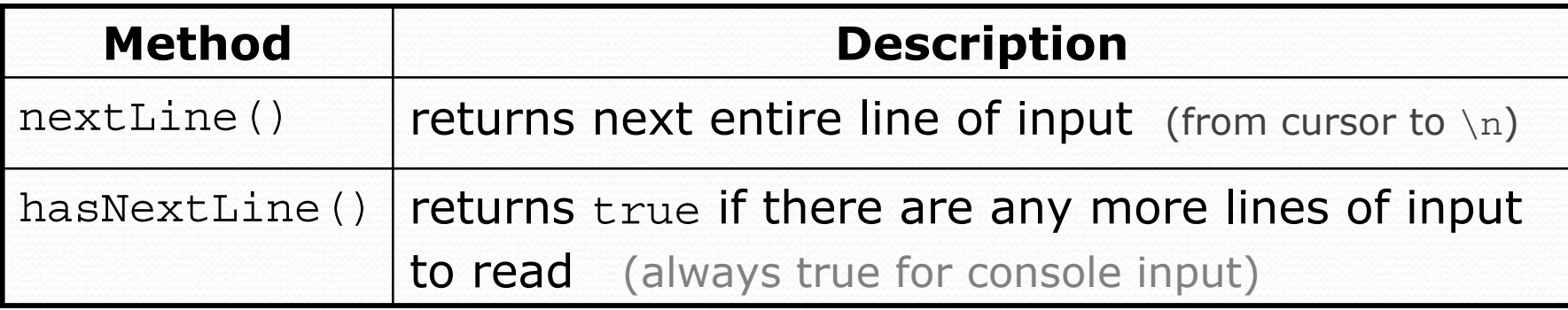

```
Scanner input = new Scanner(new File("file name"));
while (input.hasNextLine()) {
    String line = input.nextLine();
    process this line;
}
```
# Consuming lines of input

23 3.14 John Smith "Hello" world45.2 19

• The Scanner reads the lines as follows:  $23\text{t}3.14$  John Smith\t"Hello" world\n\t\t45.2 19\n **^**

- String line = input.nextLine(); **23\t3.14 John Smith\t"Hello" world**\n\t\t45.2 19\n **^**
- String line2 = input.nextLine(); 23\t3.14 John Smith\t"Hello" world\n**\t\t45.2 19**\n
- Each  $\setminus$ n character is consumed but not returned.

**^**

## Scanners on Strings

• A Scanner can tokenize the contents of a String: Scanner **name** = new Scanner(**String**);

```
• Example:
 String text = "15 3.2 hello 9 27.5";
 Scanner scan = new Scanner(text);
 int num = scan.nextInt();
 System.out.println(num); // 15
 double num2 = scan.nextDouble();
 System.out.println(num2); // 3.2
 String word = scan.next();
 System.out.println(word); // hello
```
# Mixing lines and tokens

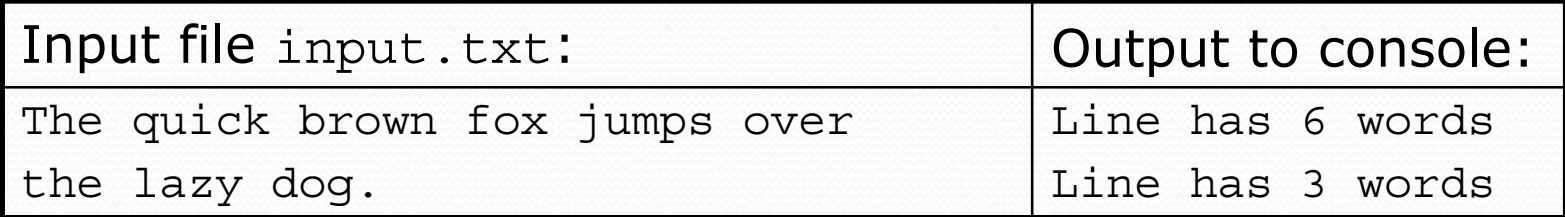

```
// Counts the words on each line of a file
Scanner input = new Scanner (new File("input.txt"));
while (input.hasNextLine()) {
    String line = input.nextLine();
    Scanner lineScan = new Scanner(line);
    // process the contents of this line
    int count = 0:
    while (lineScan.hasNext()) {
        String word = lineScan.next();
        count++;
    }
    System.out.println("Line has " + count + " words");
}
```
### Hours question

• Fix the Hours program to read the input file properly:

123 Kim 12.5 8.1 7.6 3.2456 Eric 4.0 11.6 6.5 2.7 12789 Stef 8.0 8.0 8.0 8.0 7.5

• Recall, it should produce the following output:

Kim (ID#123) worked 31.4 hours (7.85 hours/day) Eric (ID#456) worked 36.8 hours (7.36 hours/day) Stef (ID#789) worked 39.5 hours (7.9 hours/day)

### Hours answer, corrected

```
// Processes an employee input file and outputs each employee's hours.
import java.io.*; // for File
import java.util.*; // for Scanner
public class Hours {
   public static void main(String[] args) throws FileNotFoundException {
        Scanner input = new Scanner(new File("hours.txt"));
       while (input.hasNextLine()) {
            String line = input.nextLine();
            Scanner lineScan = new Scanner(line);
            int id = lineScan.nextInt(); // e.g. 456
            String name = lineScan.next(); // e.g. "Eric"
            double sum = 0.0;
            int count = 0;
            while (lineScan.hasNextDouble()) {
                sum = sum +lineScan.nextDouble();
               count++;
            }
            double average = sum / count;System.out.println(name + " (ID#" + id + ") worked " +
                    sum + " hours (" + average + " hours/day)");
        }
```
}

}

# File output

#### **reading: 6.4 - 6.5**

Copyright 2010 by Pearson Education

11

# Output to files

- $\bullet$  **PrintStream**: An object in the java.io package that lets you print output to a destination such as a file.
	- Any methods you have used on System.out (such as print, println) will work on a PrintStream.

#### • Syntax:

PrintStream **name** = new PrintStream(new File("**file name**"));

#### Example:

PrintStream output = new PrintStream(new File("out.txt")); output.println("Hello, file!"); output.println("This is a second line of output.");

### Details about PrintStream

PrintStream **name** = new PrintStream(new File("**file name**"));

- If the given file does not exist, it is created.
- If the given file already exists, it is overwritten.
- The output you print appears in a file, not on the console. You will have to open the file with an editor to see it.
- $\bullet$  Do not open the same file for both reading (Scanner) and writing (PrintStream) at the same time.
	- You will overwrite your input file with an empty file (0 bytes).

### System.out and PrintStream

 $\bullet$  The console output object, System.out, is a PrintStream.

**PrintStream out1 = System.out;** PrintStream out2 = new PrintStream(new File("data.txt")); out1.println("Hello, console!"); **// goes to console** out2.println("Hello, file!"); **// goes to file**

• A reference to it can be stored in a PrintStream variable.

- Printing to that variable causes console output to appear.
- You can pass System.out to a method as a PrintStream.
	- Allows a method to send output to the console or a file.

### PrintStream question

- Modify our previous Hours program to use a PrintStream to send its output to the file hours out.txt.
	- The program will produce no console output.
	- But the file hours\_out.txt will be created with the text:

Kim (ID#123) worked 31.4 hours (7.85 hours/day) Eric (ID#456) worked 36.8 hours (7.36 hours/day) Stef (ID#789) worked 39.5 hours (7.9 hours/day)

### PrintStream answer

```
// Processes an employee input file and outputs each employee's hours.
import java.io.*; // for File
import java.util.*; // for Scanner
public class Hours2 {
    public static void main(String[] args) throws FileNotFoundException {
        Scanner input = new Scanner(new File("hours.txt"));
        PrintStream out = new PrintStream(new File("hours_out.txt"));
       while (input.hasNextLine()) \{String line = input.nextLine();
            Scanner lineScan = new Scanner(line);
            int id = lineScan.nextInt(); // e.g. 456
            String name = lineScan.next(); // e.g. "Eric"
            double sum = 0.0;
            int count = 0;
            while (lineScan.hasNextDouble()) {
                sum = sum + lineScan.nextDouble();
               count++;
            }
            double average = sum / count;out.println(name +" (ID#" + id + ") worked " +
                        sum + " hours (" + average + " hours/day)");}
```
}

}

# Prompting for a file name

• We can ask the user to tell us the file to read.

• The filename might have spaces; use  $nextLine()$ , not  $next()$ 

```
// prompt for input file name
Scanner console = new Scanner(System.in);
System.out.print("Type a file name to use: ");
String filename = console.nextLine();
Scanner input = new Scanner(new File(filename));
```
• Files have an exists method to test for file-not-found:

```
File file = new File("hours.txt");
```

```
if (!file.exists()) {
    // try a second input file as a backup
    System.out.print("hours file not found!");
    file = new File("hours2.txt");
}
```
# Mixing tokens and lines

• Using nextLine in conjunction with the token-based methods on the same Scanner can cause bad results.

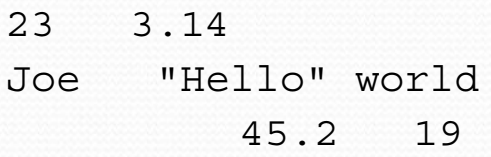

• You'd think you could read 23 and 3.14 with nextInt and nextDouble, then read Joe "Hello" world with nextLine.

System.out.println(input.nextInt()); **// 23** System.out.println(input.nextDouble()); **// 3.14** System.out.println(input.nextLine()); **//** 

• But the nextLine call produces no output! Why?

## Mixing lines and tokens

#### • Don't read both tokens and lines from the same Scanner:

```
23 3.14Joe "Hello world"45.2 19input.nextInt() // 23
23\t3.14\nJoe\t"Hello" world\n\t\t45.2 19\n
 ^input.nextDouble() // 3.14
23\t3.14\nJoe\t"Hello" world\n\t\t45.2 19\n
      ^input.nextLine() // "" (empty!)
23\text{14}\nJoe\t"Hello" world\n't\t45.2 19\nn^input.nextLine() // "Joe\t\"Hello\" world"
23\t3.14\nJoe\t"Hello" world\n\t\t45.2 19\n
                       ^
```
## Line-and-token example

```
Scanner console = new Scanner(System.in);
System.out.print("Enter your age: ");
int age = console.nextInt();
```
System.out.print("Now enter your name: "); String name = **console.nextLine()**; System.out.println(name + " is " + age + " years old.");

#### Log of execution (user input underlined):

Enter your age: **12** Now enter your name: **Sideshow Bob** is 12 years old.

- $\bullet$  Why?
	- Overall input:
	- After next Int () : After nextInt(): **12**\nSideshow Bob **^**

 $12\n\hspace{0.04cm}nSideshow Bob$ 

- 
- After nextLine(): 12\nSideshow Bob 12\nSideshow Bob